# QUICK START GUIDE

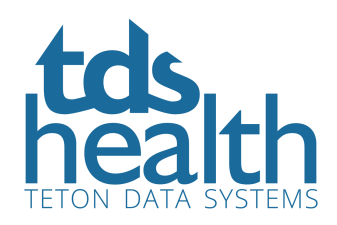

#### HOW TO SEARCH Enter a search term and click the search icon. **Provided by: TDS Internal RESOURCES v** TOOLS v **LOG OUT TITLES** Welcome Kate! v atrial fibrillation Q **Fast answers to medical questions STATIREF RECENT DOCUMENTS RECENT SEARCHES** ANATOMY IN DIAGNOSTIC IMAGING - 3rd Ed. atrial fibrillation **STAT!R**  $(2014)$ preferences **ACP JOURNAL CLUB** h<sub>17</sub> ADVANCED RESULTS View all results or access images, video and audio media, Evidence Alerts and more via the results tabs. To get advanced results, filter results by titles, date range, related concepts and advanced search filters. See related terms below your search results for more options.Your result: atrial fibrillation ΔII **Media Alerts News Images More FILTER BY** 帕  $\blacktriangleleft$ RA  $\overline{a}$  $\overline{\mathbf{A}}$  $\overline{\phantom{a}}$ **All Titles**  $\circ$ **Custom Title Set** Page 1 of 373 Next Page >> **DATE RANGE Atrial fibrillation and flutter All Years**  $\overline{\phantom{a}}$ Atrial fibrillation and flutter ¶ Date / Authors / Editors ¶ Last Updated on: 02/10/2019 ¶ Author: ¶ Kavitha Arabindoo, MD, ... **RELATED TO** Source: Essential Evidence Plus™ & AHFS DI® Essentials™  $\Box$  Indications  $\Box$  Diagnosis **Chapter 20. Atrial Fibrillation**  $\Box$  Treatment Chapter 20. Atrial Fibrillation ¶ Objectives ¶ At the end of this chapter, the student should be able to: ¶ 1. Define atrial... **Recent Trials** Source: Arrhythmia Recognition: The Art of Interpretation - 2nd Ed. (2020)  $\Box$  Algorithms  $\Box$  Prognosis **Recent News: atrial fibrillation**  $\Box$  Guidelines "PAUSE" protocol safe for AF patients on DOAC therapy who need surgery  $\Box$  Drug Therapy 2019-08-07 Reuters Health Information Evidence Based Catheter ablation improves outcomes in atrial fibrillation with heart failure **ADVANCED SEARCH** 2019-08-01 Reuters Health Information  $\sqrt{\phantom{a}}$  Suffixes Ibrutinib-based therapy better than conventional treatment for CLL 2019-07-31 Reuters Health Information Related Terms Headings Only Malignancy commonly present with broken-heart syndrome

www.tetondata.com 800-901-5494

### ENHANCED FEATURES

Go to the Resources page (top left) to see other products and cross-searching available with your subscription. Or, access your specific STAT!Ref Library subscription via the Titles link (top left) or the home page panel with the STAT!Ref logo. Once on the titles page, use the drop-down to see titles based on specialty or use the filter tool to find a title by name. Or, navigate to a specific title using the alphabetical list.

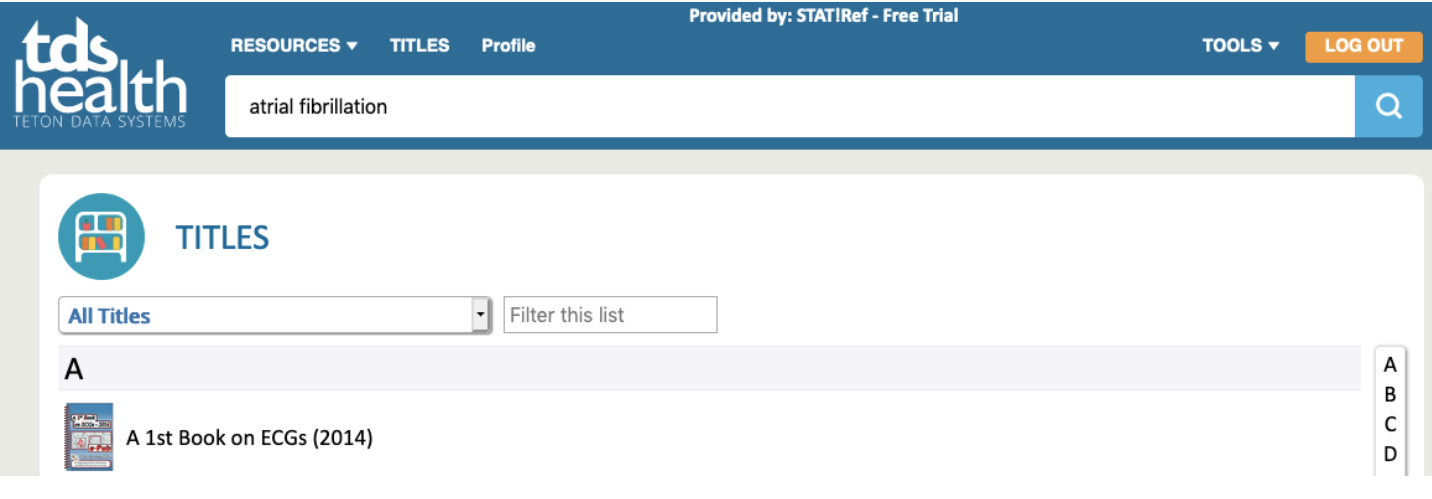

## PROFILE CUSTOMIZATION

Click Profile (top left) and customize your user experience by creating a user account. Previously created profile preferences accounts (formerly called My STAT!Ref) are still active.

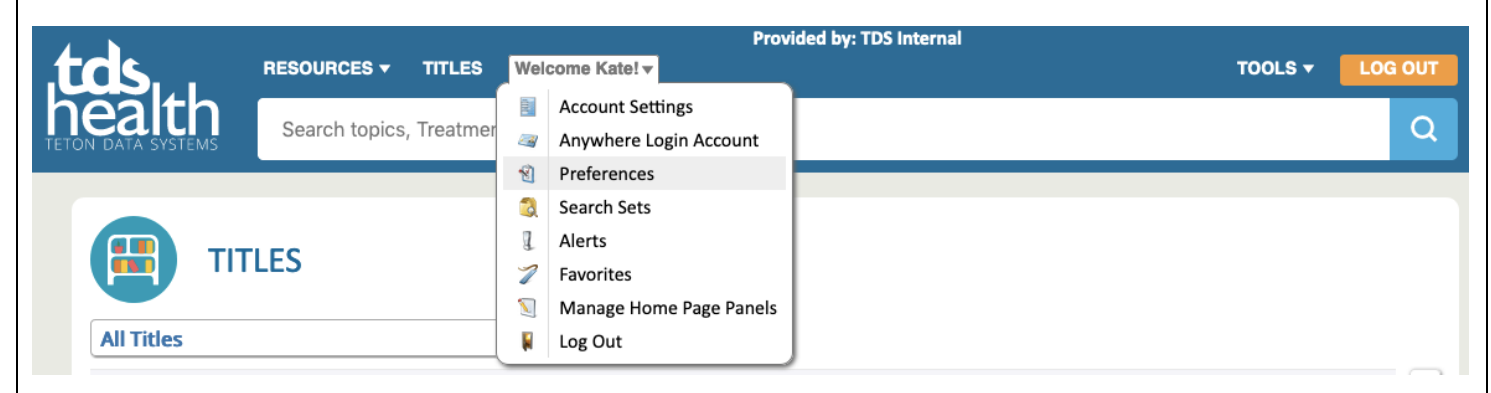

#### SUPPORT TOOLS

Access the Help portal under Tools (top right) for additional details.

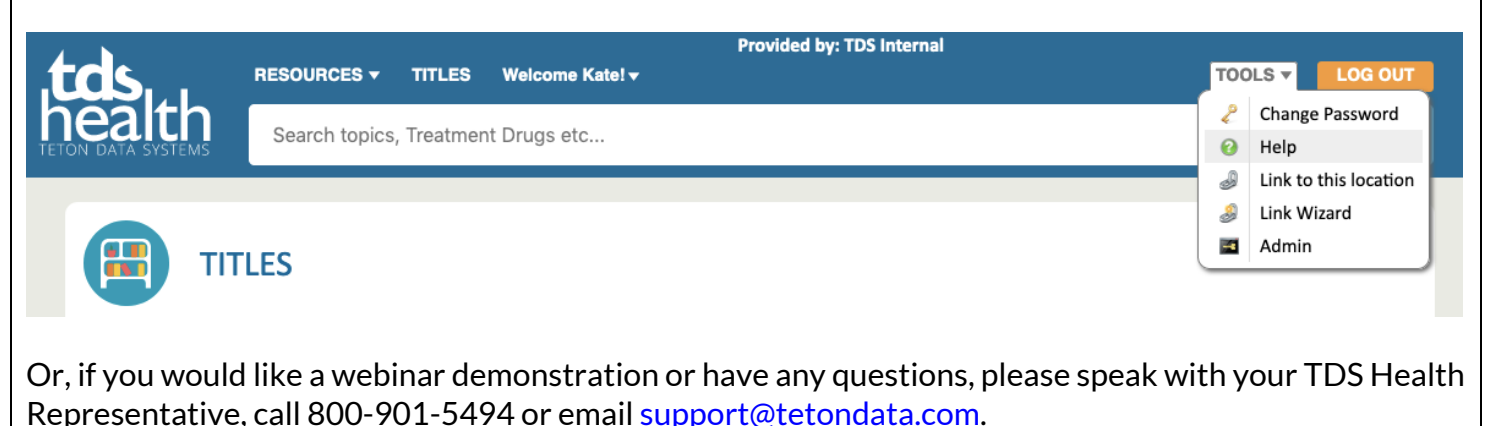